## 8/13/2022 **Exceptions Log NC**

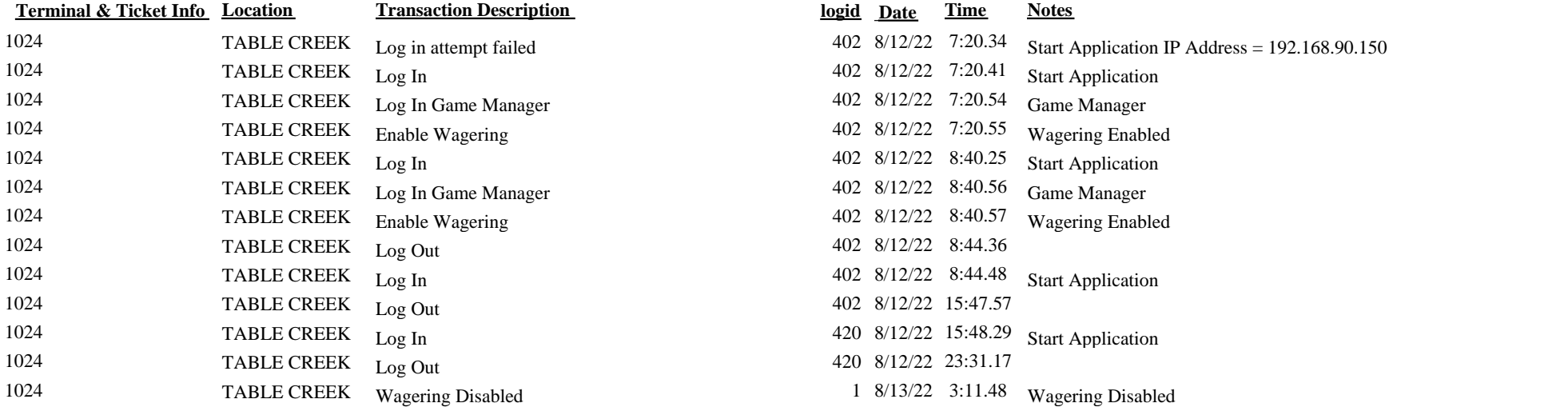

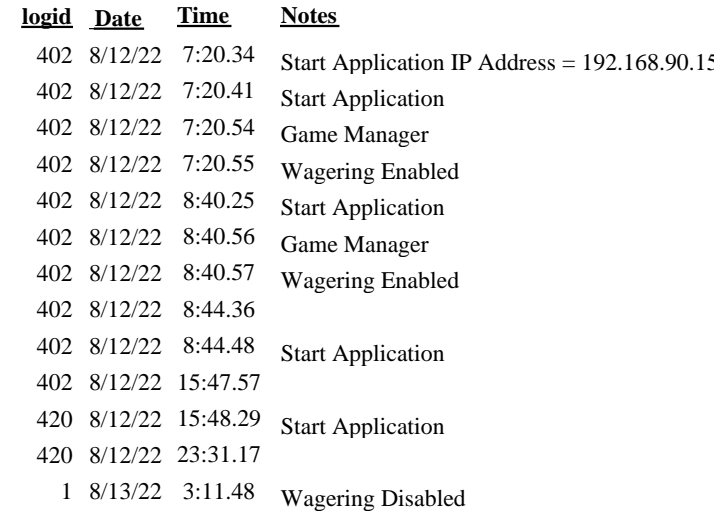